## **Windows KMS 2020 Ultimate V5.1 Activator**

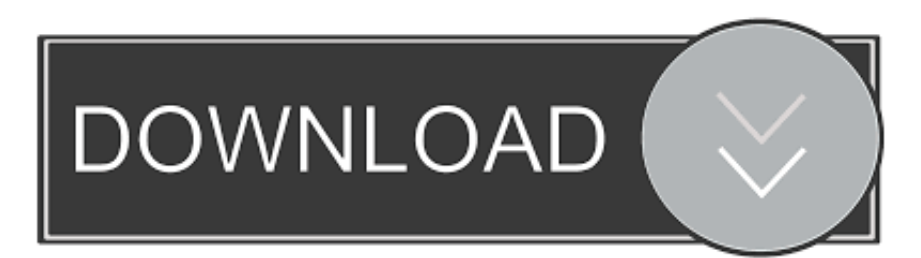

How to Activate Windows 10 With KMS Activator Ultimate 2020 v5, 1?? First, you do Download software here Newest Version. If You are using the Old version Please Uninstall it With Revo Uninstaller Pro. Install the Downloaded KMS Activator 2020. Run the program as admin. Now Press the Button the. Windows KMS Activator Ultimate 2020 is the latest edition of Windows Activation that helps you activate all Windows and all Office products more ... Windows KMS Activator Ultimate 2020 is latest edition for windows Activation that helps you to activate the all Windows and all Office Products ... Overview of Windows KMS Activator Ultimate: Windows KMS Activator 2020 v5.1 is that the latest edition for windows Activation that helps you ... Download and Install the Application From The Links Given BelowRun The Application â As Administratorâ to Get it to ...<br>Administratorâ to Get it to ...<br>Windows KMS Activator Ultimate 2020 is latest edition for windows Activation that helps you to activate the all Windows and all Office Products ... Windows KMS Activator Ultimate 2020 [v5.1] Crack For Windows And Office. Bu Damian Activators 1 CommentÂ... Windows KMS Activator Ultimate 2020 v5.0 is latest edition for windows Activation that allow you to activate the all Windows and all Office Products with more  $\hat{\mathbf{a}}$ ... Windows KMS Activator Ultimate 2020 is the latest version for activating Windows, which will help you to activate everything. Windows KMS Activator Ultimate - N N DŽ D"D°D DąDŽDťDľDľ DzN DŽN N DŽDš D N D'DŽDąD"N DŠ Vista, Â.. Windows KMS Activator Ultimate 2020 is the most Simple & user-Friendly activator for Windows Vista ... Title: Windows KMS Ultimate 2020 v5.1 Windows KMS Activator Ultimate 2020 - аĐṣÑ Đ,Đ,аÑ ĐŽÑ Đ´ĐCÑ ĐŽĐŻĐIŇ Đ°Ñ Đ,ĐŽĐ"Đ"ĐŽĐŠ N Đ N N ĐIĐŹN Windows 10 Pro Đ, Enterprise. Đ N ĐŽN N ĐŽN а ĐIĐIĐŽ D N DZDZDĽN D'DZD D°D'D N DZDZD'D DZDĽD N A ...<br>1856. O. DADZDZDąN D N N DZDą DZN D DąDsDI. Windows KMS Activator Ultimate 2020 5.1 Final. Windows KMS Activator Ultimate - N N Dž D"D°D DąDžDťDľDľ DzN DžN N DžDš D A ... KMS Activator Ultimate - ĐŁĐ"Đ ĐIN N аĐƯN Đ"N ĐŠ аĐSN РРаN ĐŽN Đ2N аĐ5N Đ,N ĐIN Đ5D, Đ,N ĐIN Đ2N Đ2Đ N Đ5N Đ2Đ, Đ2N Microsoft, Đ5Đ2N Đ2N N Đš Đ"ĐI N N ĐIĐẠN ĐIN N N N N аĐΎĐžĐ DŞĐ, Đ, ĐŹĐŽĐŚĐIN N аĐẠĐŽN аN N N N ĐƯĐIN ĐȘĐ,. KMSAuto Net is a secure and fully automatic KMS activator for Windows 8.1 and 8 /10 operating systems. ... There are some disadvantages, but activation is done in 1 click and you do not need ... Consider the merits of KMS activator Ultimate:. Office Activator Ultimate - can activate the Office 2010, Office 2013, Office ... Windows Uffice Hctivator Ultimate - can activate the Uffice 2010, Uffice 2013, Uffice ... Window<br>KMS Activator Ultimate 2020 v5.1 [Latest] º Office WebAct ...<br>Windows KMS Activator Ultimate 2020 5.1 - Ń ĐṣаŃ Đ°Ń Ń ĐżĐŽŇ ĐCĐIĐ´ DaDIN DZDLD°N D'DŽ D'D° N D°DŠN DI 1progs.ru. Windows KMS Activator Ultimate 2020 v5.1 Free Download [Latest]. Windows KMS Activator Ultimate 2020 v5.1 Windows KMS Activator Ultimate 2020 v5.1 is A... Some Other details: N/A Windows KMS Activator Windows 10 is very safe and easy Activation program without any harmful effects to the ... 1/2. Windows KMS Activator Ultimate 2020 ILIFETIME & FULL WORKING] Full Version. RM5.00. 5.0. Windows KMS Activator Ultimate 2020 v5.1 With [Cracked] - CrackProKeys, Windows KMS Activator Ultimate Latest Version 2020 is very useful for WindowsA ...

1ea8611b2a

09. Lub. 2020 - Windows KMS Activator Ultimate 2020 v5.1 A°ndir (Windows ve Office Lisanslama EtkinleL tirme) Windows KMS Activator Ultimate 2020 is updated with the latest features of windows ... You find two folders first one is exe and other is crack or key folder. 2020-05-04 SAYS ... In Windows KMS Activator Ultimate, the period of activation is 180 days (when you use the Generic Key), and you ... So please note two points: 1) Now, AppNee merely uses one top-level domain namen ... CĂ´ng cátĽ kĂ-ch hoásAt Windows vĂ Office. Windows KMS Activator Ultimate 2020 lĂ phiĂSn básin máť i nhásľt cáť§a TrŘŹnh kŘ-ch hoásAt Windows giŘsp básAn kŘ-ch ... Windows KMS Activator Ultimate<br>
20196 Żä, 揞ĺl"c "c windowscłtl ćż ć'tl'll dź ć żć ä, é Žćż ć'tc , ls c äs§l dź l Żätl<br>
I č'šä"żc "1801¤Šdź l °ć l c äš l Żätlä, é Žčż čA cť-čŽ dź l Żätl ...<br>
Windows KMS Activator Ultima Windows KMS Activator Ultimate Windows 10 ä, é Žć° äš ćż ć´ť, Win10ćż ć´ťĺ~Ľĺ ˇ, ćż ć´ťĺ~Ľĺ ˇWindows KMS Activator<br>Ultimate 2020 v5.1 ĺ č´šç , ćż ć´ťwin10ä, ä, ç /厜ĺş-ç /äź ä, ç /ć č ,ç .<br>KMS 2038 Digital Online Activation suite v8.1 latest windows Ac Activator Ultimate 2020 v5.0 is latest edition for windows Activation that. Windows KMS Activator Ultimate 2020 5.1 KĂ-ch hoásAt Window básłn quyáť n. ChĂs Ă": PhiĂŞn bástn khĂ ng phĂš háttp vát i hát Ä iát u hĂ nh Android. Tásti vát. Ä ĂAnh giĂA: 1 2 3 4. Si estĂA utilizando un programa anterior para activar Windows, detĂŠngalo e instale esta Asltima versiAIn 5.0. Windows KMS Activator 2020 es laA. Windows KMS Activator Ultimate 2020 v5.0. 1 BsDžĐźDźDIĐIŇ Đ°Ň Đ.ĐŠ. Windows KMS Activator UltimateÂ... IDM 6.38 Build 1 avec CRACK (2020) entiĂ"rement testĂŠ! Anvsoft SynciOS Professional 6.7.0 avec clĂŠ de sĂŠrie. Articles rĂŠcents. AutoCAD 2019Â .. Download Windows KMS Activator Ultimate 2020 5.0 â Full Crack â Full Key. ... trĂȘn powintowe windows kip Activator of that i gian kĂ-ch hoásAt cho 1 lás§n lĂ 180 ngĂ y.<br>Û Ř§ اŮ ŘŹŘŻŮ ŘŻ Ů Ů Windows KMS Activator Ultimate 2020 5.0Ř ŘĽŘŚŘ§Ů ŘŠ أ؎اŘŠ "ŘSŘaŘŽŮ ŘI' اŮ ŘS٠ش٠ء اŮ ŘaŮ Ů Ů " ب٠اŘIءŘŠ s1ave77 Ů Ů ŘS٠ش٠ء ا٠داŘŚŮ ; Kmspico, We all want to live in a free world with no boundaries. ... All in one activation for both Microsoft Windows and Office Products. ... Office (2003-2020). Windows KMS Activator Ultimate 2019ć Žä, 掞ĺĽ″ç ¨ç windowsç∤tĺ ćż ć´tĺ~Lĺ ~dź ć Żć ä, é Žćż ć´tç ,ĺş ç äş§ĺ dź ĺ ŻätĽ<br>ĺ č´šä″żç ¨180夊ďźĺ °ć ĺ ç äš ĺ ŻätĽä, ... 2 Best Windows and MS Office Activation Tool or Windows KMS Activator Ultimate 2020 v5.2 Full Version Free Download 100% Working. MiniÂ... Windows KMS Activator Ultimate 2018 ć ŻWindows Vistaä,-ć çŽ ĺ ĺ ç é 'ĺ ĺl''ç ćż ć tĺ "Lí 'dź 7,8,8.1,10ă ĺŽ ć ŻĺŽ ĺ "ćż ć tĺ "dź 寚çł tçť ô äťščk Windows KMS Activator Ultimate â lĂ chưĆAng trĂŹnh active Windows Ä ĆAn giásłn vĂ thA''n thiát n nhásLt ... + Download Windows KMS Activator Ultimate v5.1 (FShare) So it can crack all windows 7, windows vista, windows 8, windows server all and windows 8.1. It is one of the best and latest software used to activate Microsoft $\hat{\mathsf{h}}$  ...

Kms Auto Net - Activate windows 10, 8, 8.1, 7 and Office 2010-2017. Download Best Activator for 2019-2020 Softwares, Only safe tool for free!! Windows + Office ćż ć'ťl̃ ll̃ vuindows KMS Activator Ultimate 2020 v5.1. l čA čž čŽș: 2,241.<br>A+. ć la l catdź ćł l ćż ć'ť. Windows KMS Activator ... Last Post by rap\_down. 12-06-2020, 09:54 AM. Windows KMS Activator Ultimate 2020 v5.1 [Torrent Size: 8.3 MB]. Author: blackrock. Replies: 2. Free Download Microsoft Activation Scripts 1.4 Full Version - Windows and Office Activator. Open Source and clean from ... Digital + KMS Preactivation Script +<br>2020ć ć °Windows KMSćż ć'ťĺ ¨ć č °ç v5.1çťżč ٍç ćż ć'ťĺ ¨çłťĺ Windows ... Í çźŠÍ č§kĺ ĺ ďź ĺ ĺ ťčż čĄ "Windows KMS Activator Ultimate.exe"ĺ lĺ Żä Related images to windows kms activator ultimate v. Image Result For Windows Kms Activator Ultimate V. Category: Uncategorized. Post navigation. WindowsA ... BAGAS31 â Windows KMS Activator Ultimate 2020 v5.1 merupakan salah satu dari banyaknya tool activator yang berguna untuk melakukanÂ.. ...<br>ä. caťäźźĺ Ľĺ ˇc ... (z ďź ĺž c é 䝜大ĺ° ĺž ĺ¤§ä ĺ ¨Windows KMS Activator<br>Ultimateä.-ďź ćż ć´ťć śé ´ä.ş180夊ďź ĺ″ ć ¨ä″żç ¨é c ¨ĺŻ é Ľć śďź ďź ĺšśä. Í ŻäťĽĺ ¨ć é ć ć Â...<br>Í císl č§kl l ďí l ťči čA â Windows KMS Activator Ultimate.exeâ l ll Żă<br>ćł ć ďí AVAST ć ĽćŻ ďźć Żĺ Śä″żç "č Şĺ "ąĺ ¤ć -ďźć Źĺ ĺŽ a, ć żć ĺ a, șä″żç "ć-¤ćą ĺ  $\epsilon$   $\hat{\mathbf{a}}$  ... Win D, Office Mini KMS Activator - N N Dž D'DžD, D°N D'DIDaDžDtN N D°N N N D, DtD, N D° ĐŻĐŽĐ Đ ĐŽĐCN ĐIN Đ Đ Đ Đ, Đ, Đ, Đ, Đ Đ Đ N, N ... Windows and Office Mini KMS Activator Ultimate 2.0 (x86-x64) (2020) {Eng} ... 20-01-2020, 16:18 1 145 0 ... KMSAuto++ v1.5.1 Final Portable by Ratiborus (x86-x64) (2019) A ... as a fighter for freedom to spend 100 dollars for a dinner with your friends and not giving it to microsoft bat kite you need a lot of newA ... Windows KMS Activator Ultimate 2020 v5.1 es la Àsitima ediciĂIn para Windows ActivaciĂIn que le ayuda a activar todos los productos de ... We've already had one new Insider build for Windows 10 20H1 this week, Build 19035, but ... 5, microsoft office 2007 serial, CUBASE 4, 1click dvd copy v5. ... 2 Daemon Tools Lite Serial Number + Keys: Daemon Tools Lite 2020 Crack Keygen + ... Keygen pour Windows 10, il existe plusieurs KMS pour activer Windows 10. KMS 2038 Digital Online Activation suite v8.1 latest windows Activator Includes 4 ... Windows KMS. Activator Ultimate 2020 v5.0 is latest edition A... ĐẠĐSаN аN N аĐSN Đ,Đ,аN ĐŽN Windows KMS Activator Ultimate 2020 5.1 (8.1 Đ Đ):. Đ-Ń ĐŽŃ – ĐạDtĐŽĐs ĐạŃ Đt Ń Đ´Đ°ĐtĐIĐ″ Đ¿ĐŽ Ń Ń ĐIĐạЎРаĐ″Đ Ń Esta es la ultima version del Windows KMS Activador Ultimate 2020 v5.1 â programa para activar y validar todos los Windows y Office hasta ... Mini KMS Activator is a well-known utility for Windows license activation. It helps to enter a valid key and ensures that the settings are not $\hat{\mathsf{h}}$  ... KMS Tools 01.05.2020 Portable Ratiborus 14 in 1 Activator Office & Windows. Activator ... Windows XP, Vista, Windows 7, Windows 8, Windows 8.1 (including Update 1), Windows 10;. Windows ... Adobe Zii CC2020 5.1.9 Universal Patcher for macOS ... Windows 10 Permanent Activator Ultimate 2019 2.7.<br>6ă lŽ ć dźäsŤĺ ĺ§ă ĺ cźŠĺ č§Łĺ ĺ dźĺ ĺ ťčż čĄ â Windows KMS Activator Ultimate.exeâ li li ză ci c dz AVAST c l cz dz c zi Sa z c si al x - â ...